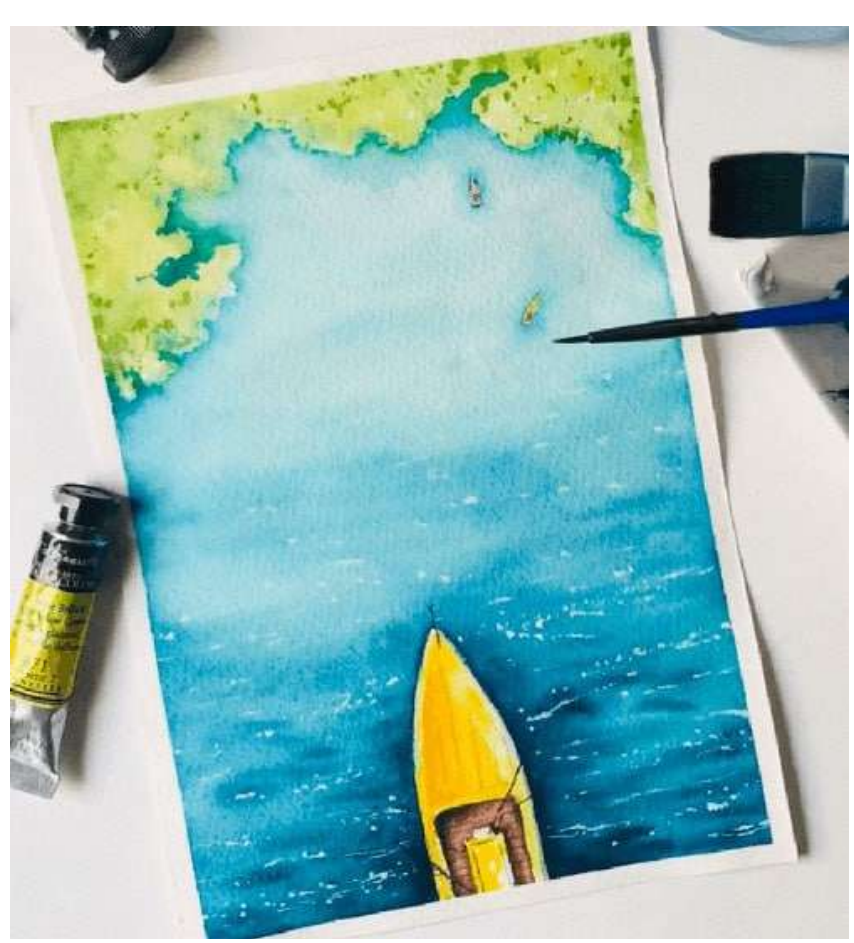

**Занятие 2. Морской пейзаж акварелью**

Сейчас лето — пора отпусков, пляжей и морских приключений. Но у всех нас сейчас нет возможности поехать на море, предлагаю немного помечтать и визуализировать свой морской отдых с помощью бумаги, кисточек и акварели.

## **Как нарисовать морской пейзаж: поэтапный урок**

Для начала закрепляем лист акварельной бумаги бумажным скотчем к планшету, чтобы избежать деформации при смачивании водой.

Делаем скетч карандашом. Рисуем контуры лодочки и берег.

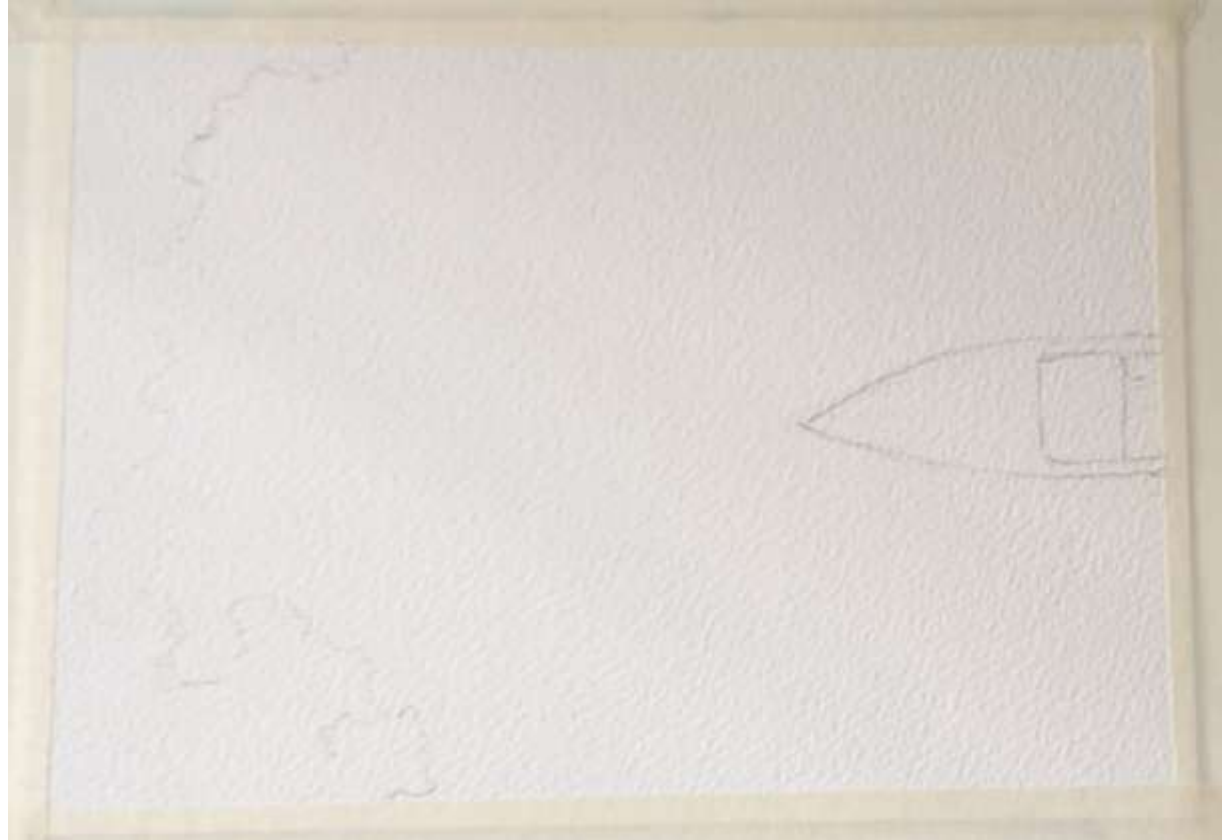

Берем любую чистую кисть и смачиваем водой область моря.

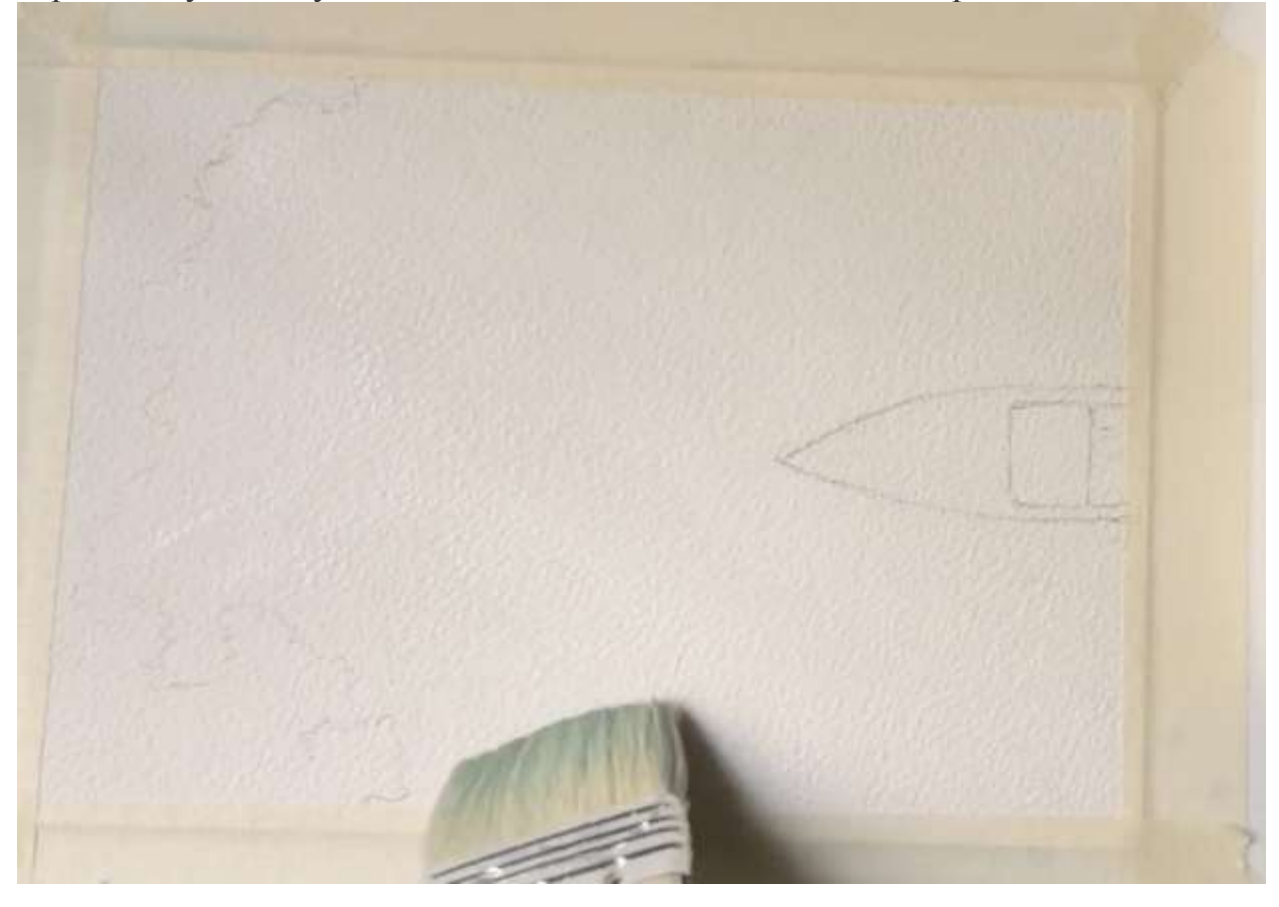

Берем кобальт зеленый, ниже показано как выглядит этот цвет.

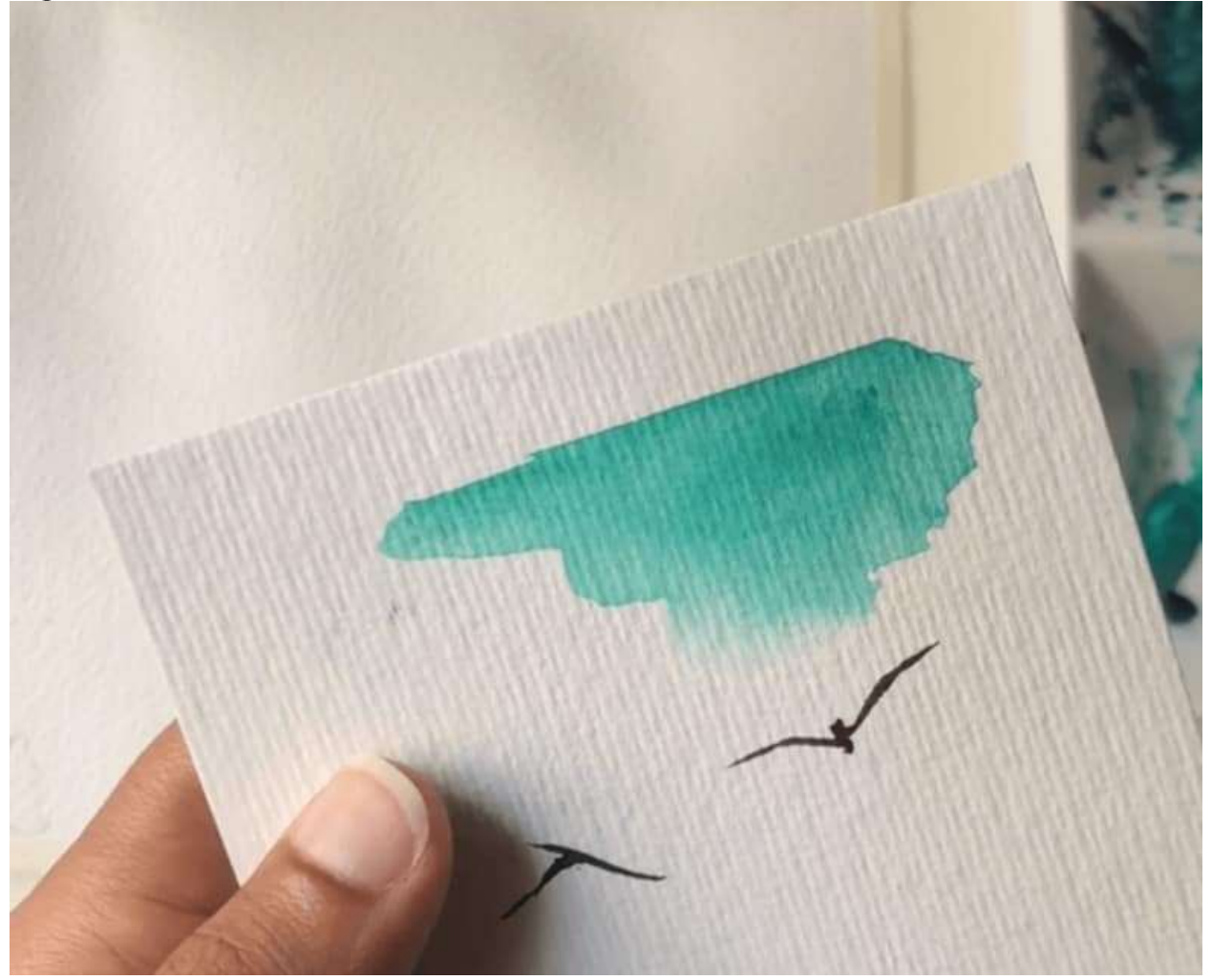

Наносим светлым тоном этот цвет на область воды по кромке берега. Необязательно, чтобы это было идеально, либо вы можете взять кисть поменьше, если хотите проработать детали.

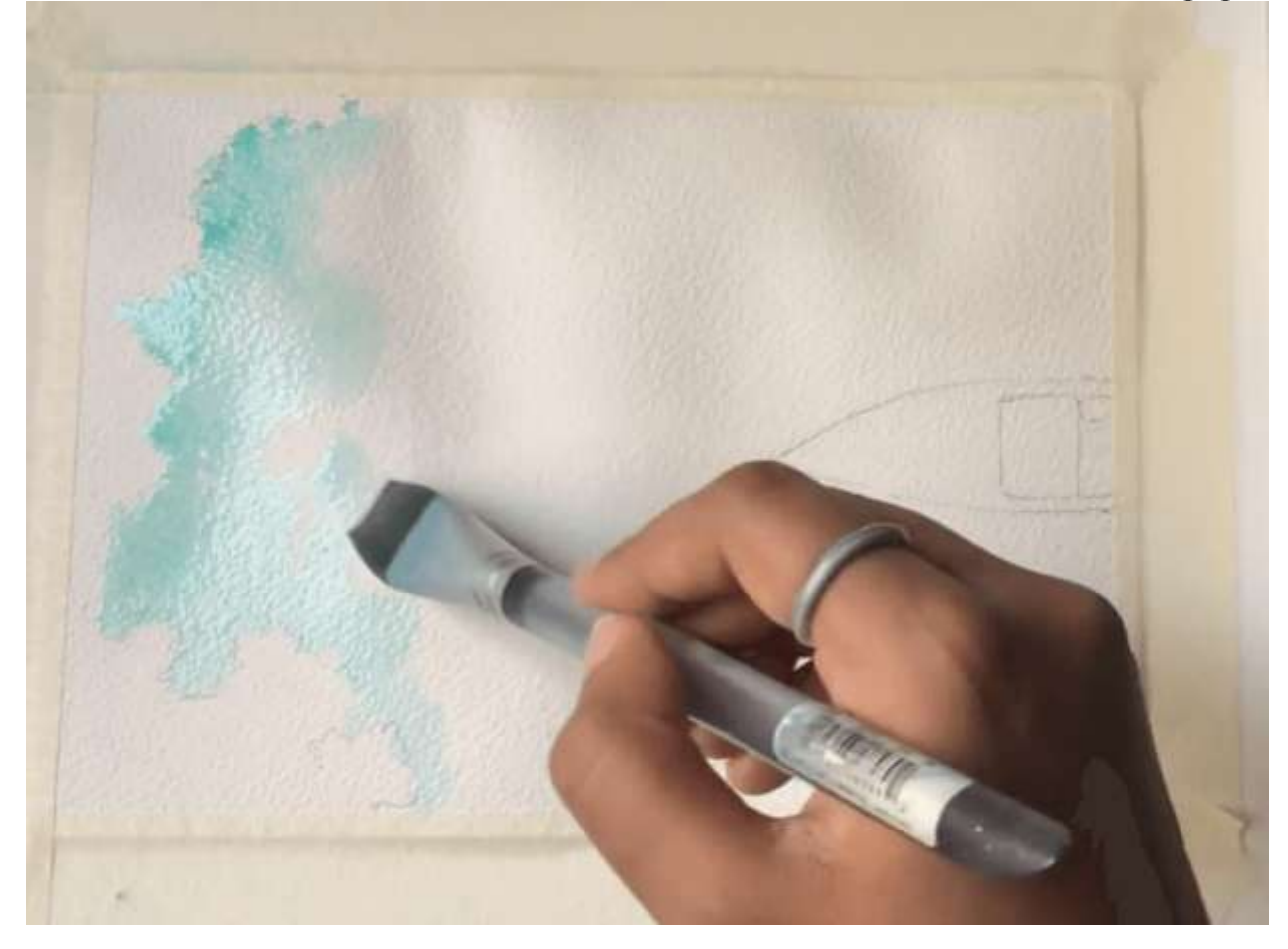

Далее мы используем этот же цвет, но более насыщенный тон, и вертикальными линиями наносим на поверхность воды.

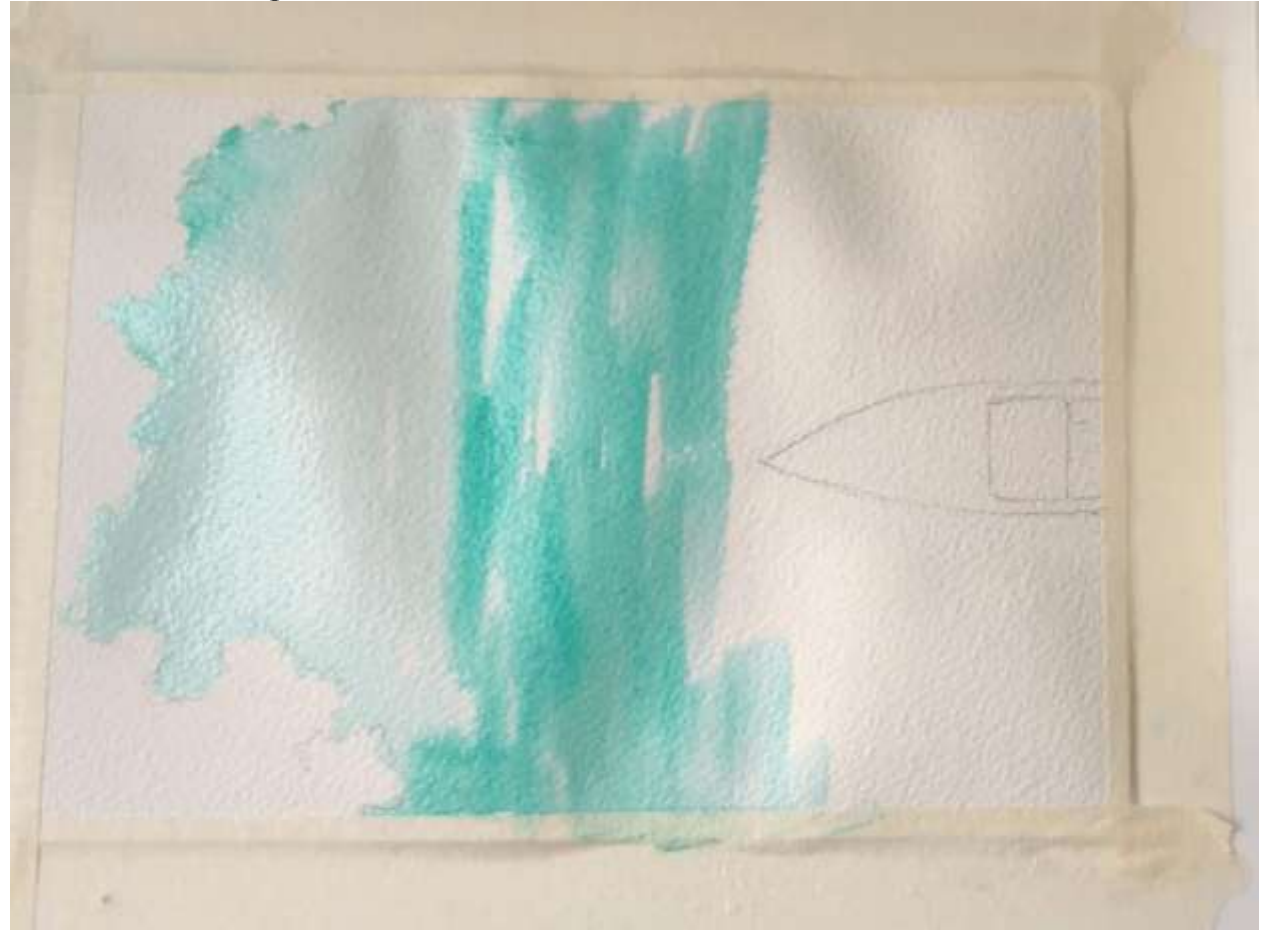

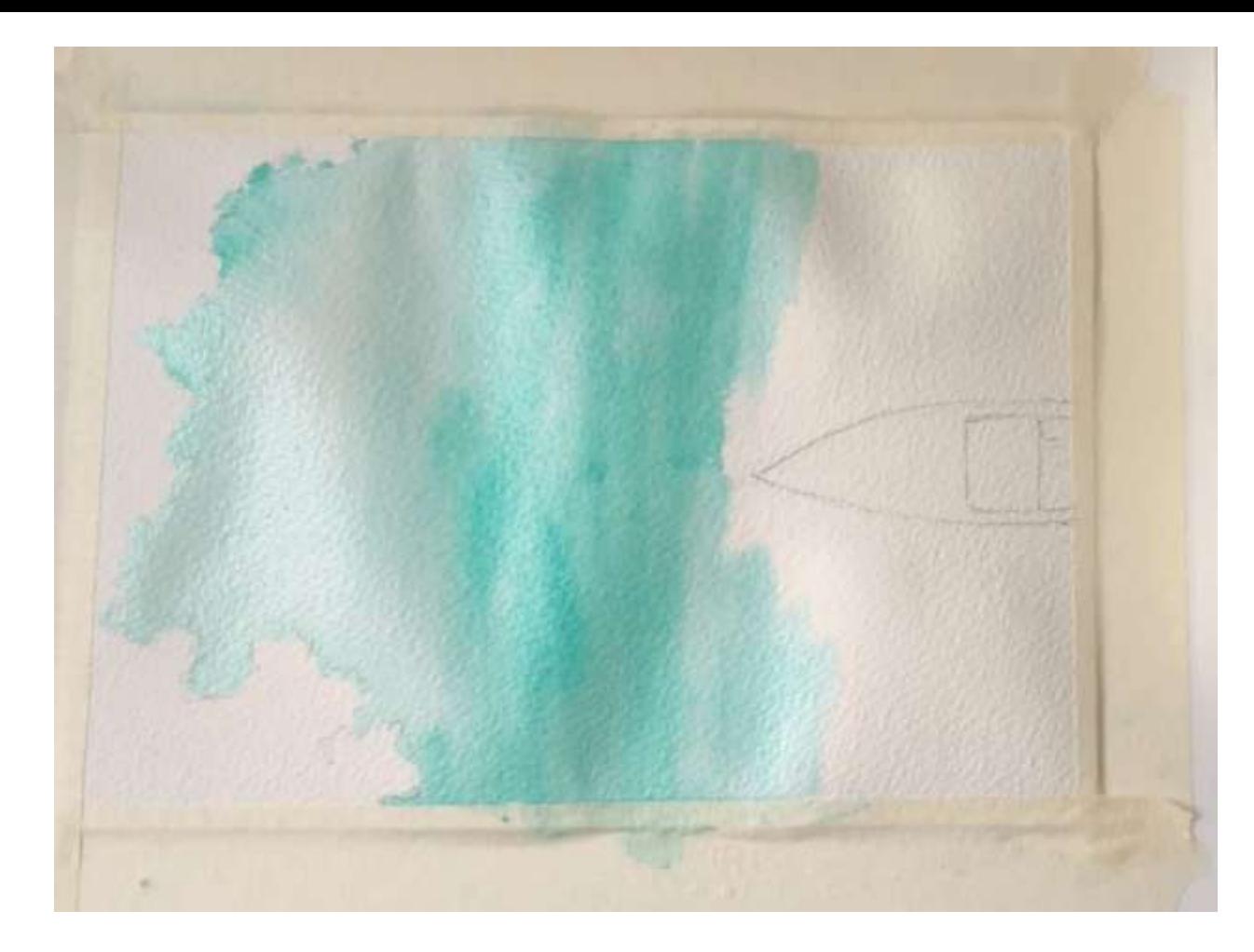

Продолжаем наносить кобальт зеленый, не задевая область лодки. Если вы все-таки вылезли за край лодки, ничего страшного, добавьте немного воды на лишнюю краску и вытрите бумажной салфеткой.

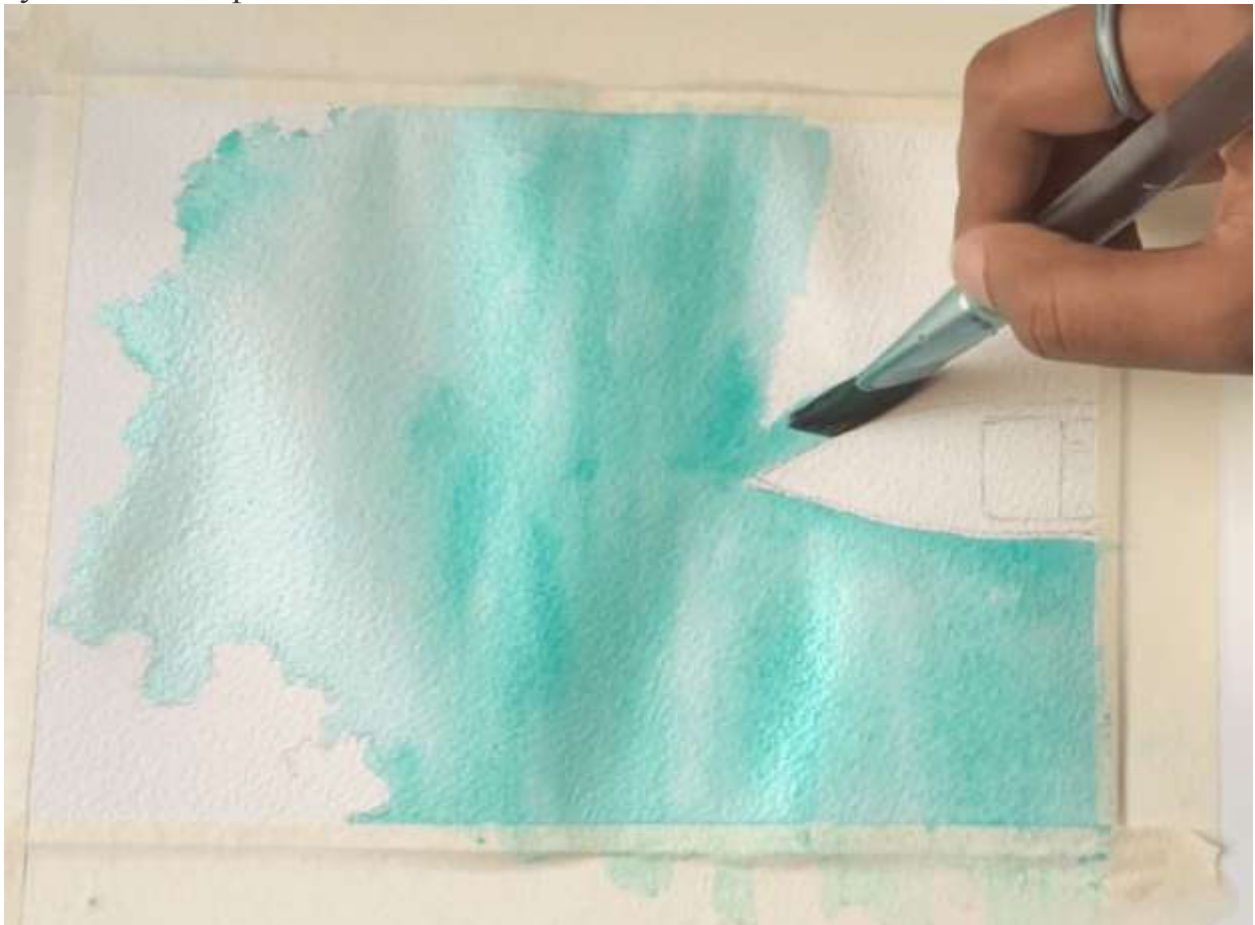

Итак у нас получился первый слой моря.

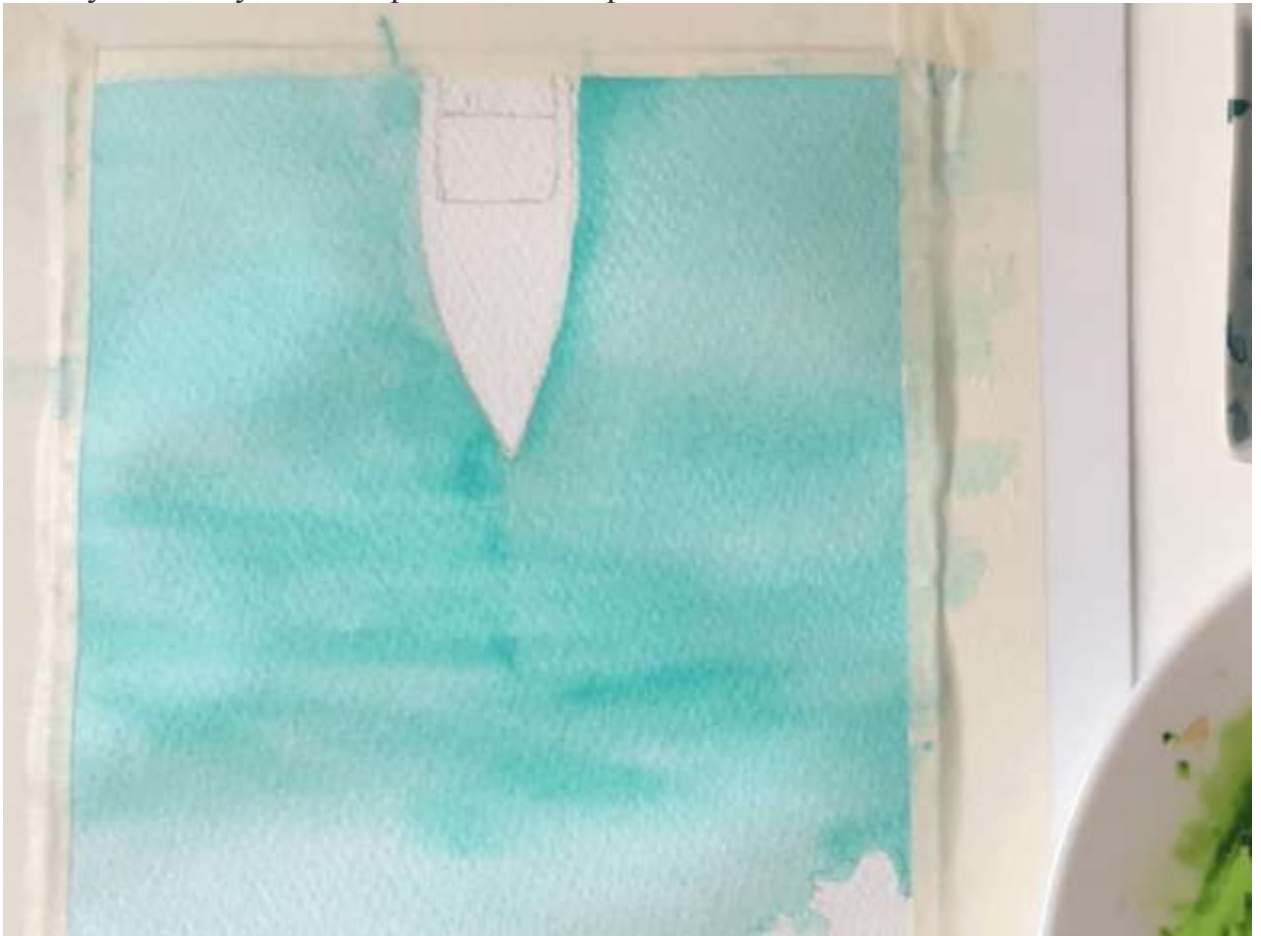

Теперь берем цвет, которым раскрасим берег. В моем случае это желто-зеленый оттенок. Можете использовать как плоскую, так и круглую кисть для нанесения, и хаотичными движениями нанесите его на земную поверхность.

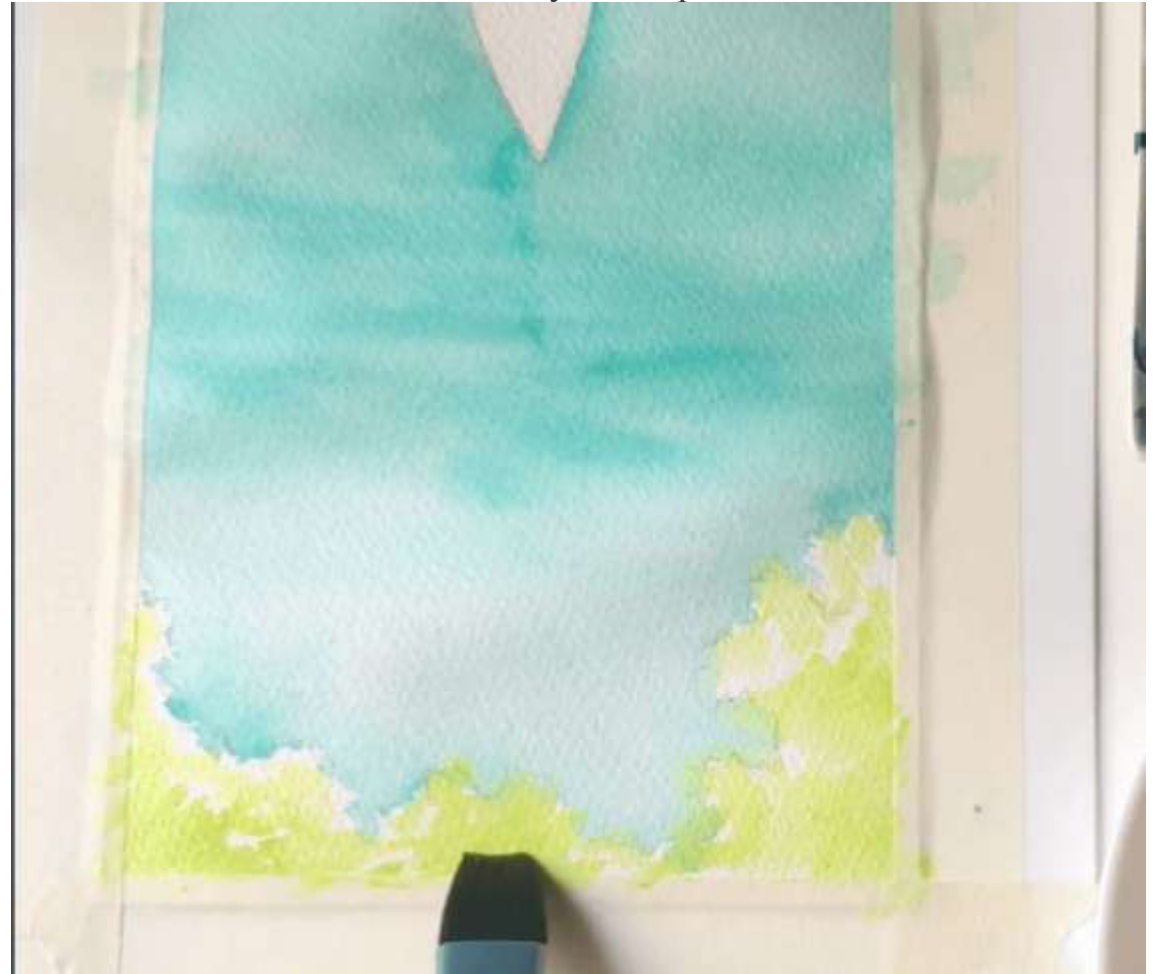

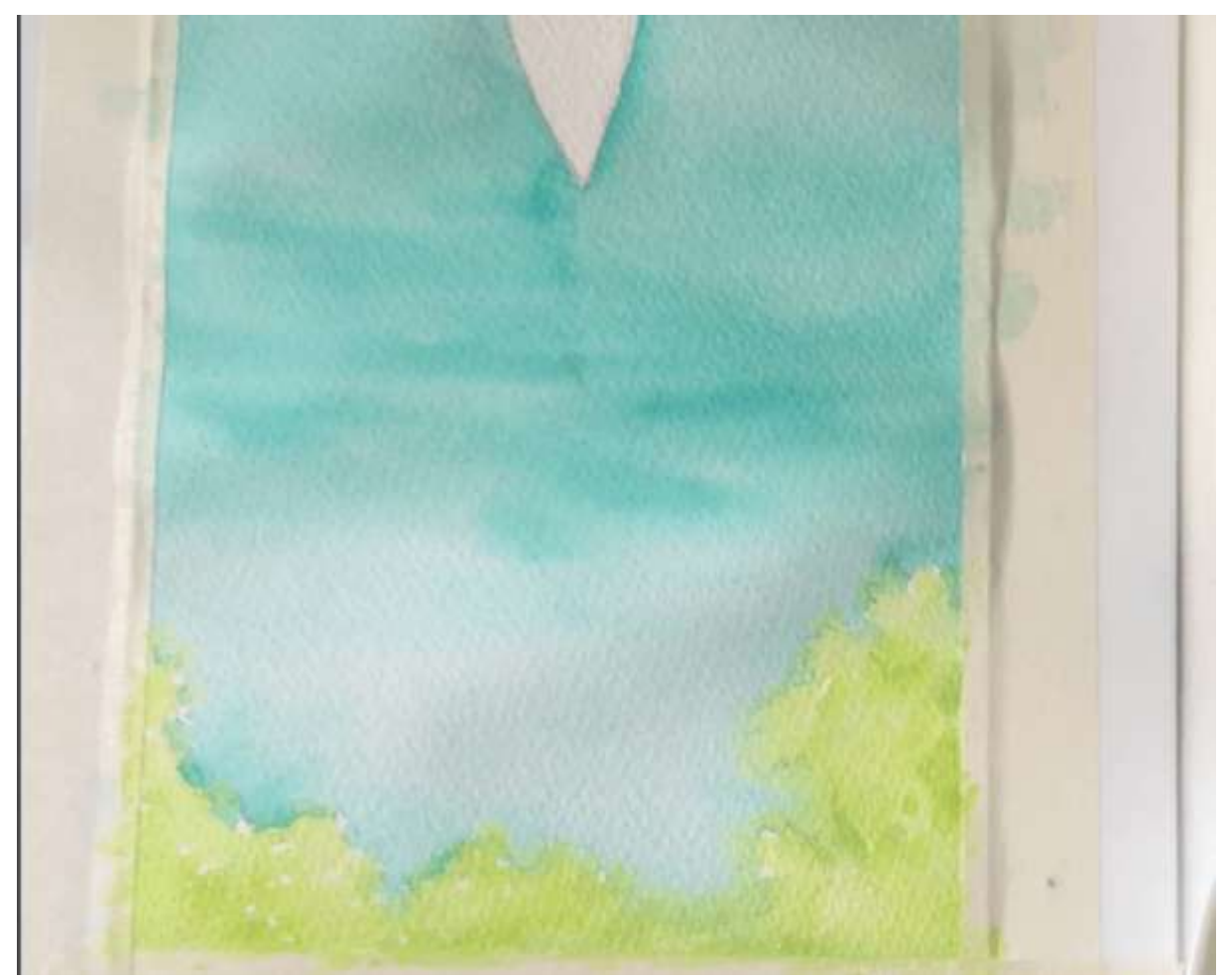

Так как бумага уже совсем высохла, возьмите кисть, смоченную водой и пройдитесь по поверхности моря, чтобы она снова стала влажной.

Далее возьмите зеленый цвет и с помощью плоской сухой кисти нанесите горизонтальные линиями по поверхности воды.

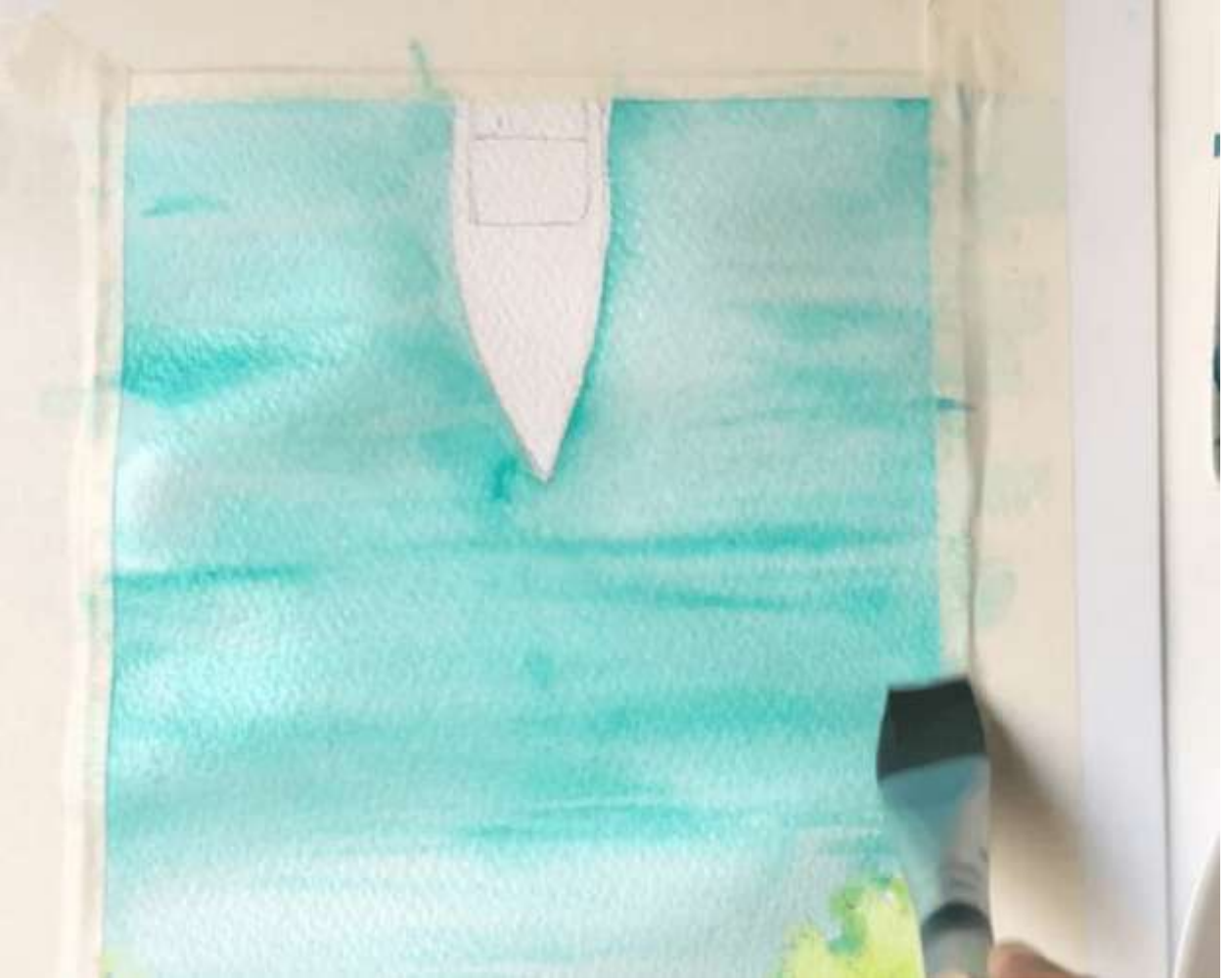

Затем с помощью голубого оттенка подсветите область воды вокруг лодки.

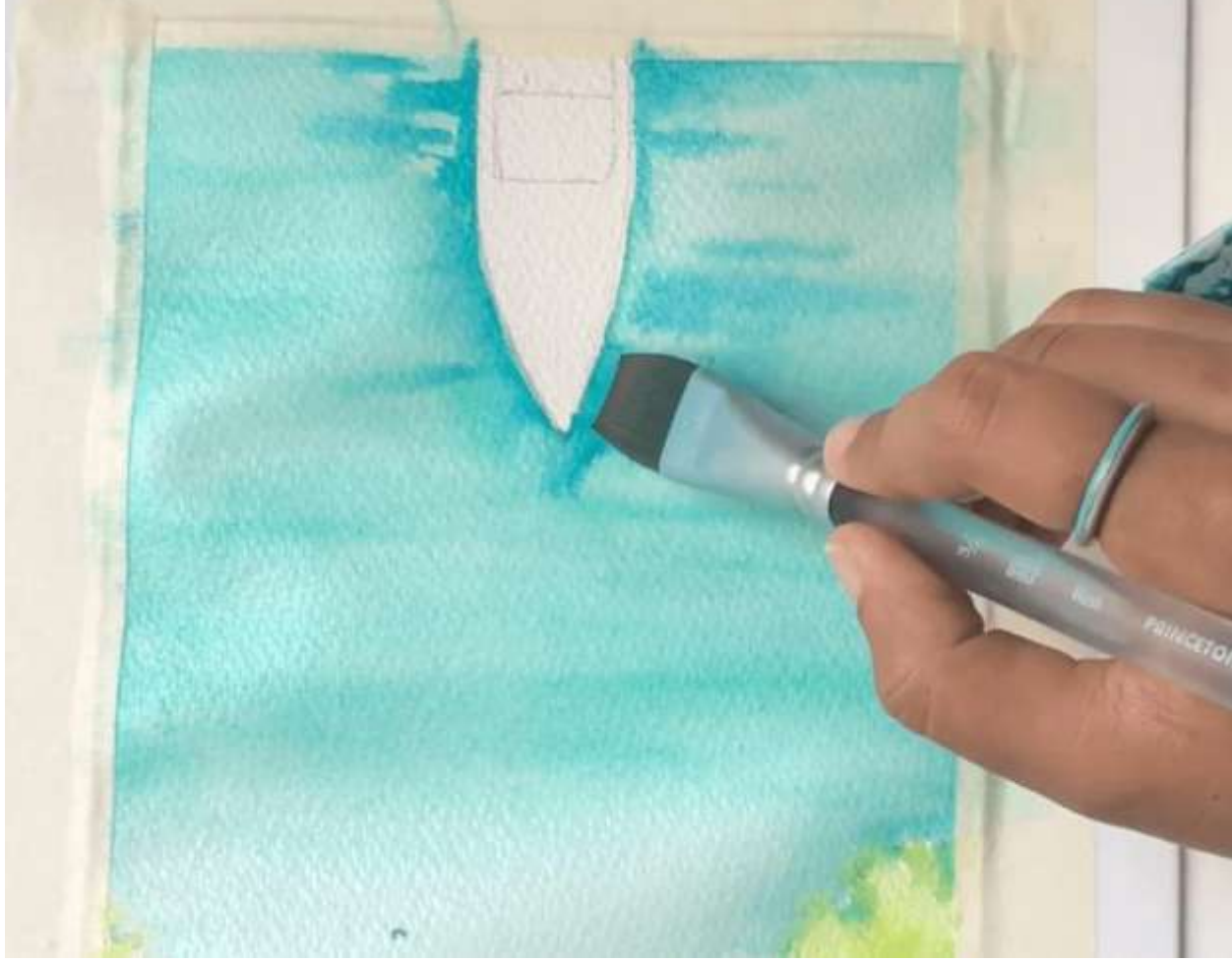

Далее проделайте аналогичные мазки, но с еще более насыщенным голубым или даже синим цветом.

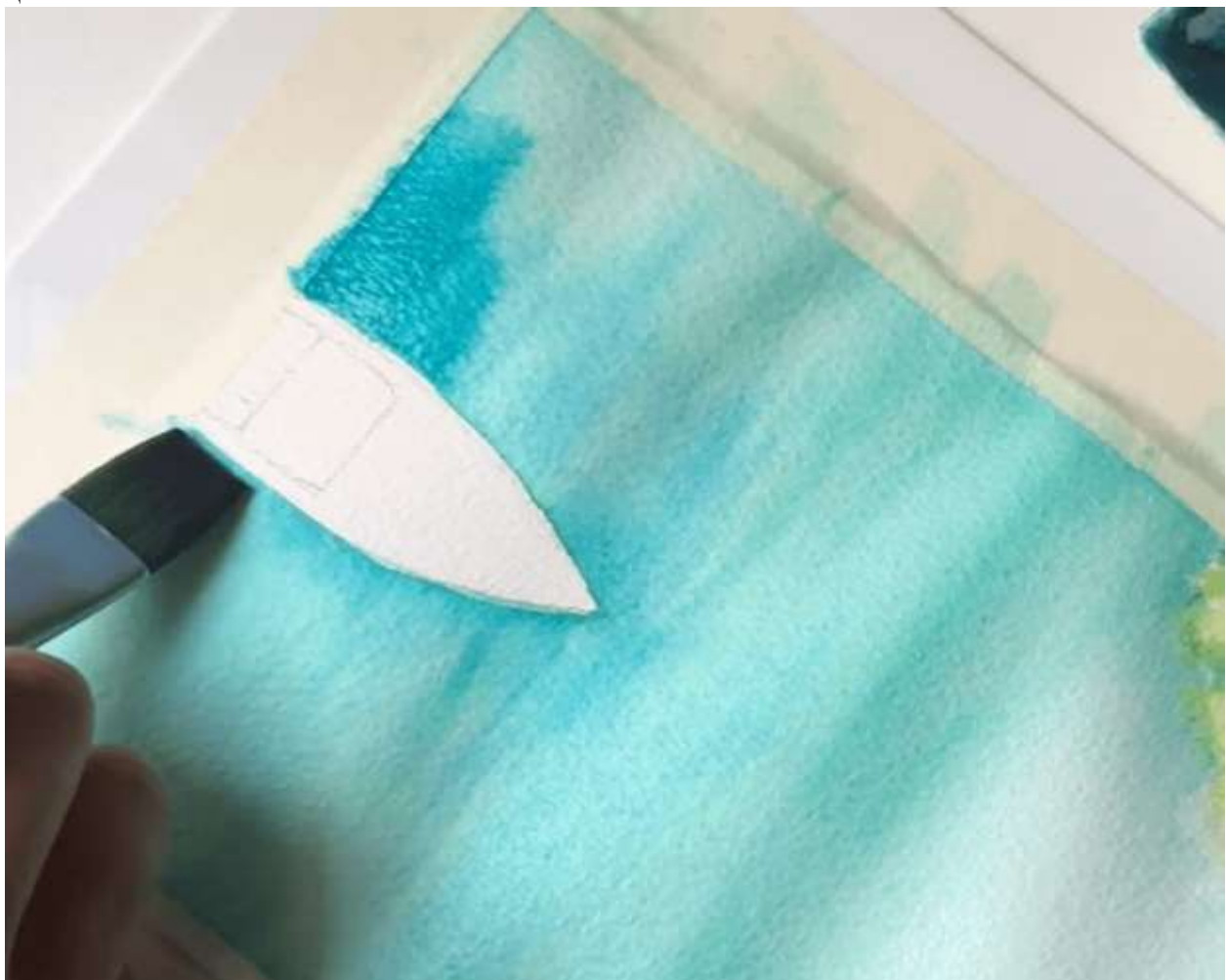

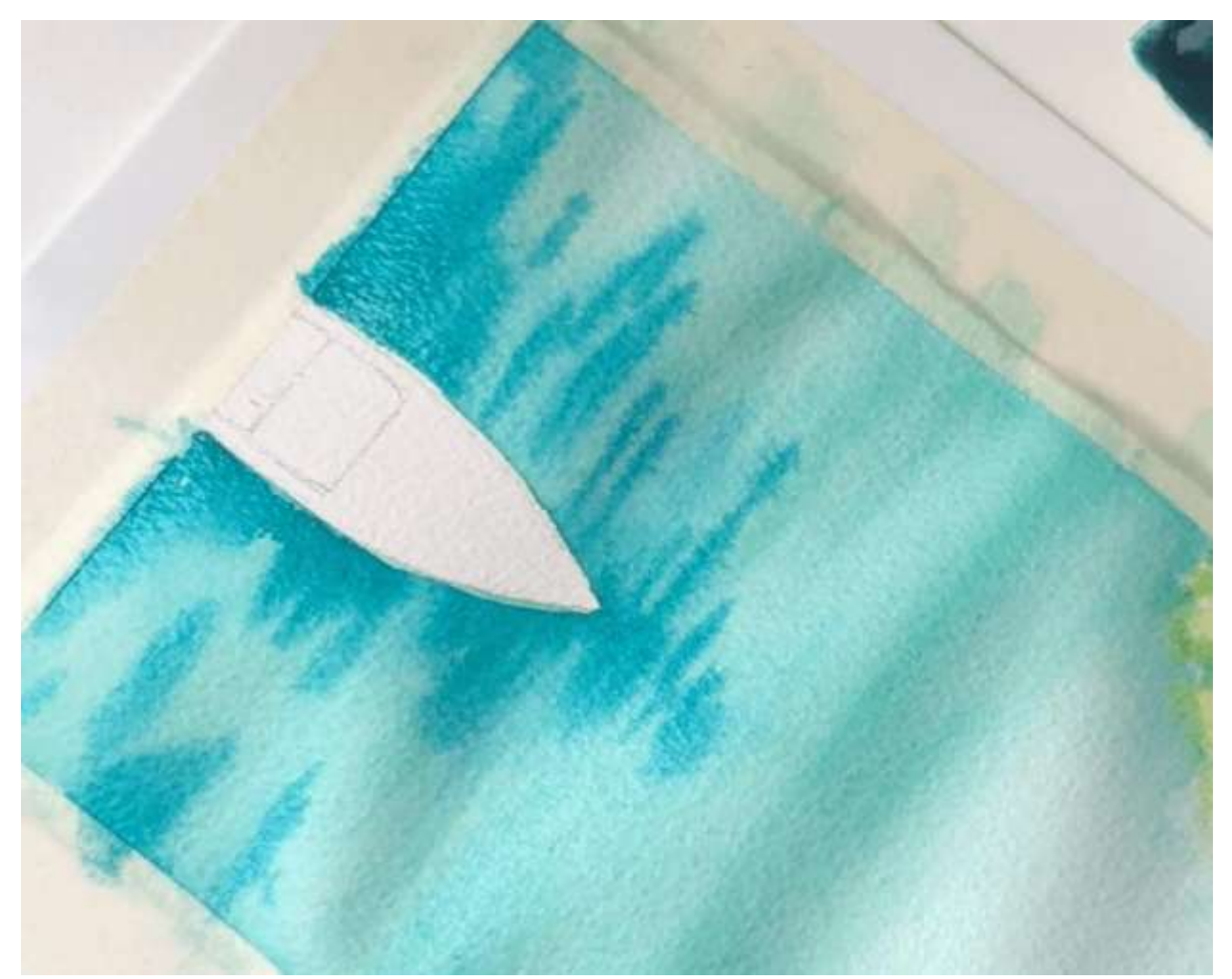

Промокните кисть бумажной салфеткой и пройдитесь шрихами по тем же участкам воды, чтобы сделаю текстуру воды более выраженной.

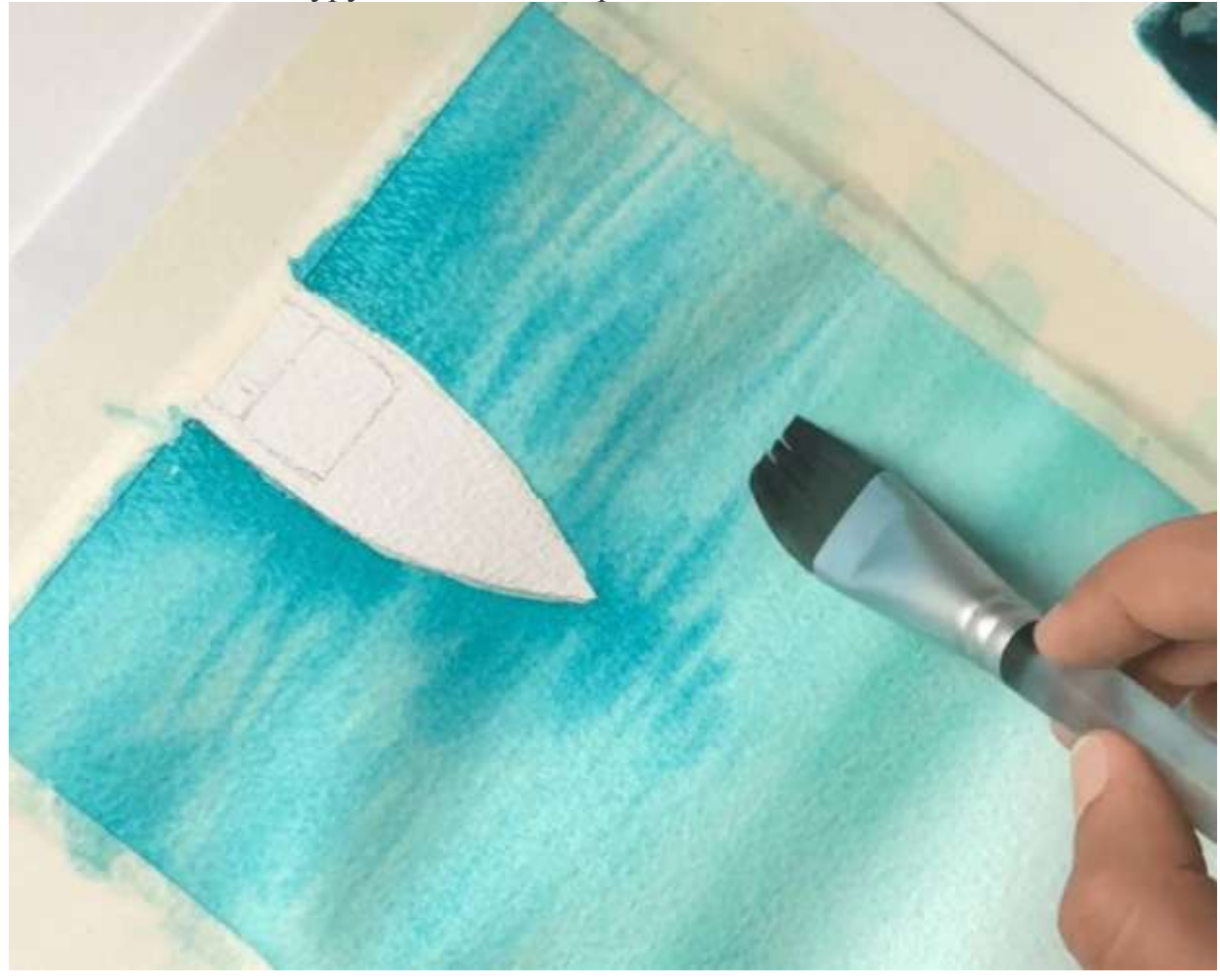

Проделайте те же манипуляции, но уже с зеленым цветом. Вот как теперь выглядит поверхность воды.

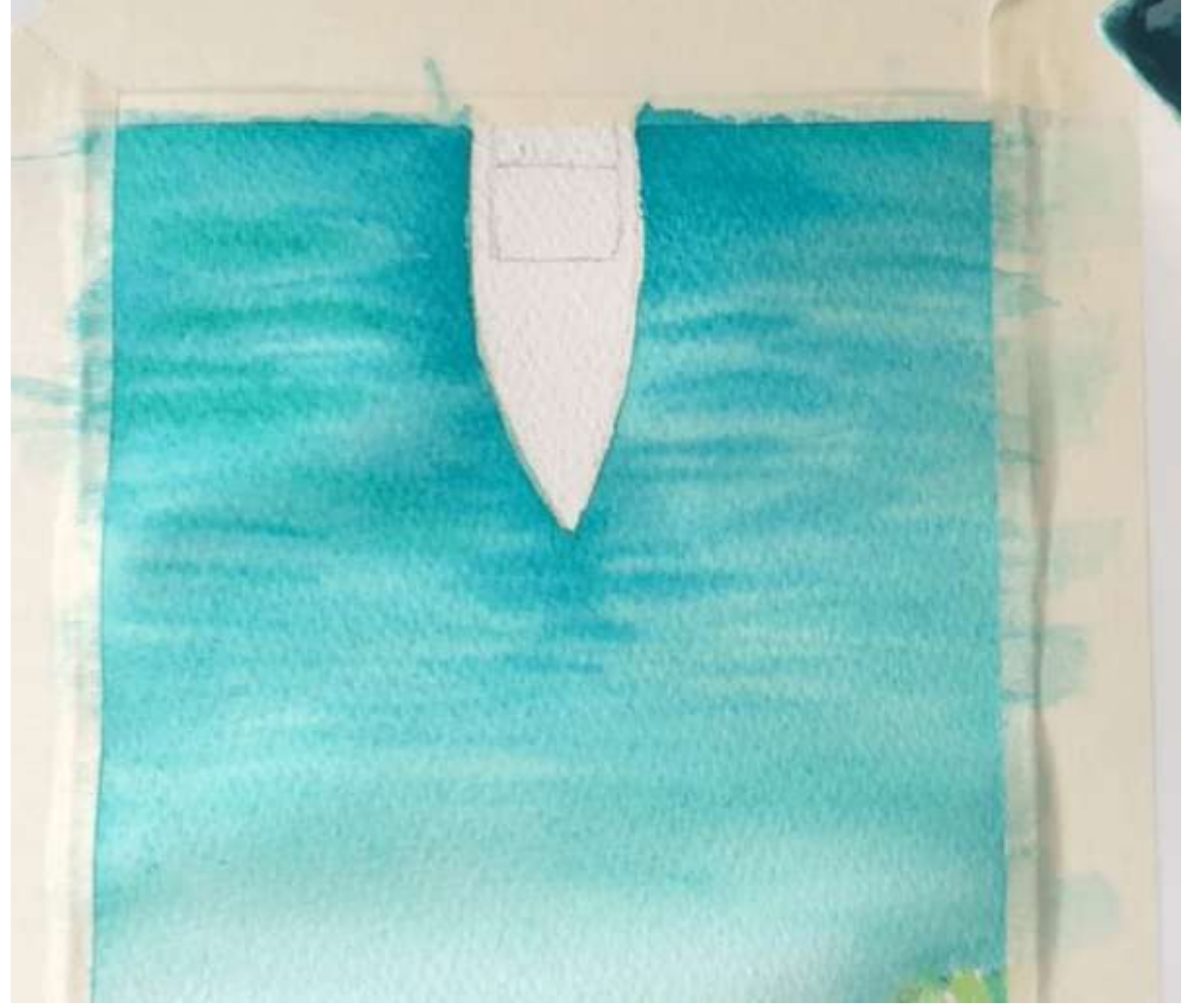

Синим цветом пройдемся вдоль кромки лодки, таким образом покажем тень.

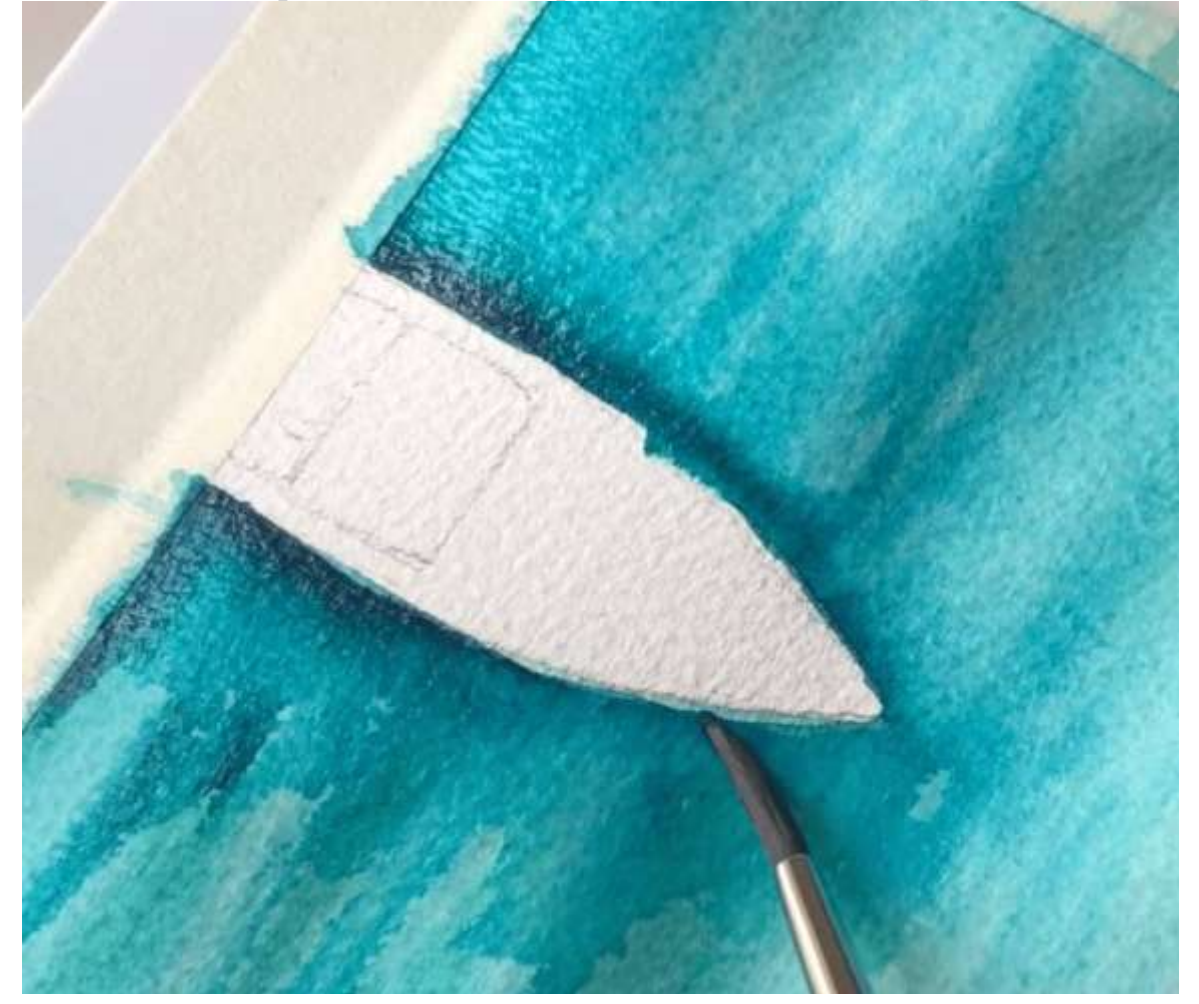

Всё это нужно растушевать с помощью кисточки с водой, чтобы поверхность воды стала однородной.

![](_page_9_Picture_1.jpeg)

Кривыми линиями и более насыщенным синим цветом показываем движение воды.

![](_page_9_Picture_3.jpeg)

Можно сделать 2-3 слоя.

![](_page_10_Picture_1.jpeg)

С водой мы закончили. Теперь вернемся к нашему тропическому берегу. Напомню, что мы нанесли только 1 слой светло-зеленого цвета. Используйте более темный тон зеленого и нанесите на небольшие участки берега по краю листа бумаги.

![](_page_10_Picture_3.jpeg)

Затем растушуйте этот цвет со светло-зеленым фоном с помощью воды и кисти.

![](_page_11_Picture_1.jpeg)

Этим же зеленым оттенком рисуем маленькие точки по всему берегу, там мы изобразим деревья.

![](_page_11_Picture_3.jpeg)

Используя кобальт зеленый, по краю берега пройдемся тонкой кисточкой, чтобы изобразить тень.

![](_page_12_Picture_1.jpeg)

Теперь смешаем этот тон с основным тоном воды.

![](_page_12_Picture_3.jpeg)

Повторим тоже самое с остальными участками береговой линии. Для большей реалистичности, можно показать, как вода заходит вглубь острова.

![](_page_13_Picture_1.jpeg)

Итак, с водой и берегом мы закончили. Осталось нарисовать лодку. Интенсивным желтым цветом закрашиваем основную часть лодки.

![](_page_13_Picture_3.jpeg)

Пространство, которое осталось между желтым фоном, заполним красно-коричневым цветом. Используйте тонкую кисть.

![](_page_14_Picture_1.jpeg)

Оставшееся пространство сделаем более светлым, используйте цвет Vermillion.

![](_page_14_Picture_3.jpeg)

Добавьте коричневые линии в желтом прямоугольнике в центре лодки.

![](_page_15_Picture_1.jpeg)

Темным оттенком коричневого покажем тень, а также изобразим текстуру дерева.

![](_page_15_Picture_3.jpeg)

Берем оранжевый цвет и наносим по левому краю носа лодки. Растушевываем.

![](_page_16_Picture_1.jpeg)

Даем рисунку полностью высохнуть.

Следующим шагом берем белую гуашь, чистую кисть и начинаем рисовать линии и точки на поверхности воды для создания отражения (рефлекса).

![](_page_16_Picture_4.jpeg)

Добавляйте тонкие линии и точки по своему усмотрению. Нет необходимости добавлять много белых линий на светлом участке воды. Остановитесь, когда будете удовлетворены результатом.

![](_page_17_Picture_1.jpeg)

Вернемся обратно к нашей лодке. Добавьте еще несколько штрихов оранжевым цветом.

![](_page_17_Picture_3.jpeg)

Если хотите сделать лодку ярче, добавьте более темный цвет на внутреннюю часть лодки (тень и текстура).

![](_page_18_Picture_1.jpeg)

Мы почти закончили. Дождитесь когда рисунок полностью высохнет и можете добавить дополнительные детали. Например, пару небольших лодочек возле берега. И не забудьте про тень вокруг них.

![](_page_18_Picture_3.jpeg)

![](_page_19_Picture_0.jpeg)

Отклейтесь бумажный скотч только после того, как рисунок полностью высохнет.

![](_page_19_Picture_2.jpeg)

*Художник* [Zaneena Nabeel.](https://www.skillshare.com/user/aurorabyz)

Все уроки рисования акварелью вы можете найти [здесь.](https://www.web-paint.ru/uroki-risovaniya/uroki-risovaniya-akvarelyu/)